# **Blacklist API**

The blacklist API can be used to add or remove phone numbers from the blacklist service via simple WEB request.

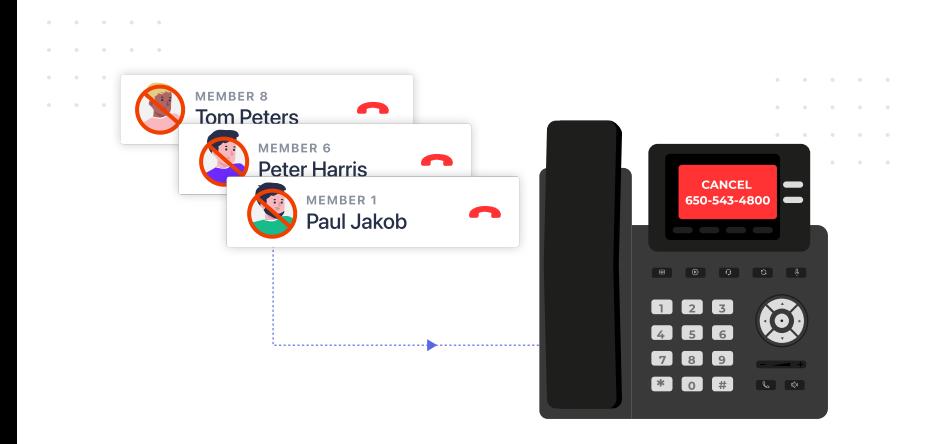

# **AddBlackList**

## **General Explanation**

This method will allow you to easily add a destination (phonenumber) to you Voicenter organizational Blacklist.

### **URI**

<https://api.voicenter.com/Blacklist/AddBlackList>

#### **Acceptable Request Types**

1. POST-JSON 2. GET

## **Possible Response Formats**

1. POST-JSON

#### **Client Request Parameters**

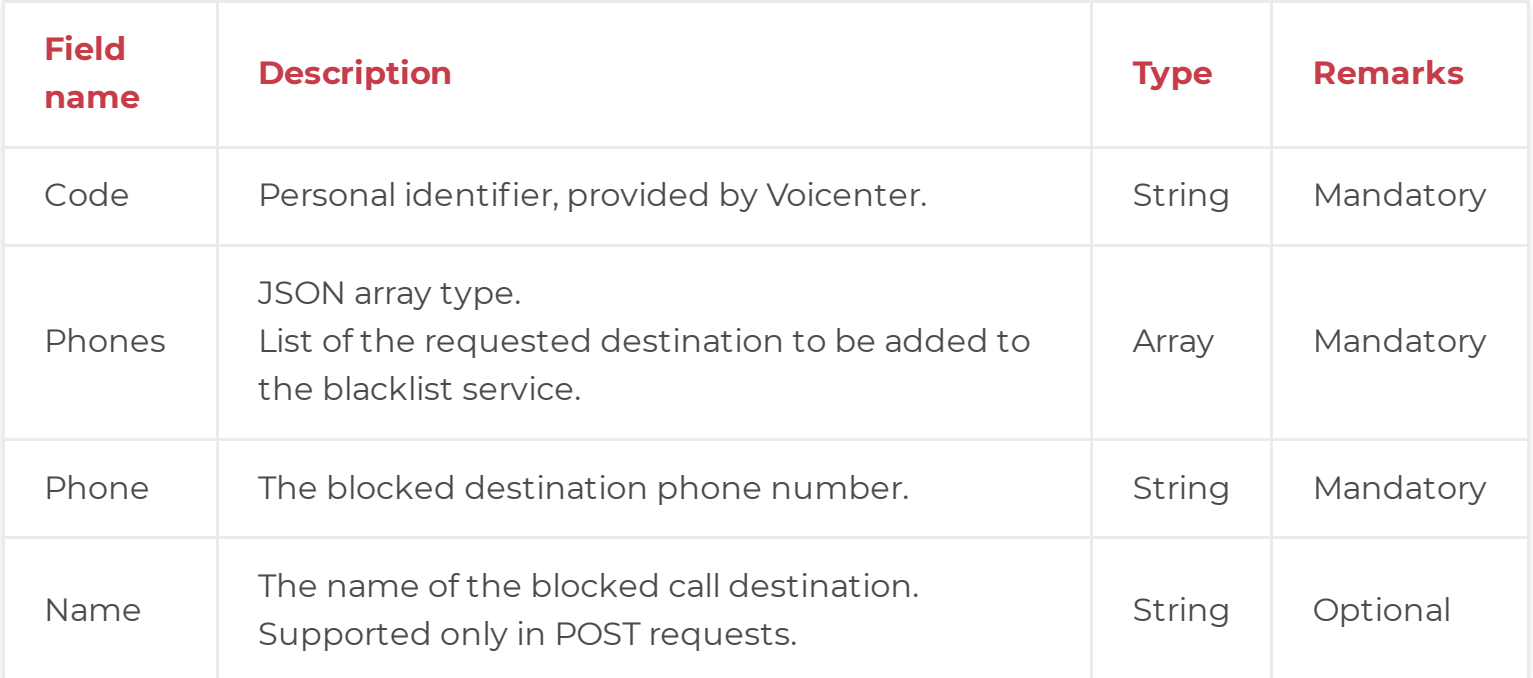

## **Client Request Example (GET)**

1 https://api.voicenter.com/Blacklist/AddBlackList?code=xxxxxxxxxxxxxxxxxxxxx&phones=050

## **Client Request Example (POST - JSON)**

```
1
2
3
4
5
6
7
8
9
10
11
12
13
     {
       "Code":"XXXXXXXXXXXXXXXXXXXX",
       "Phones":[
        {
          "Phone":"0501234567",
          "Name":"John doe"
        }
        {
          "Phone":"031234567",
          "Name":"Walter Melon"
        }
       ]
    }
```
# **Voicenter Response Parameters**

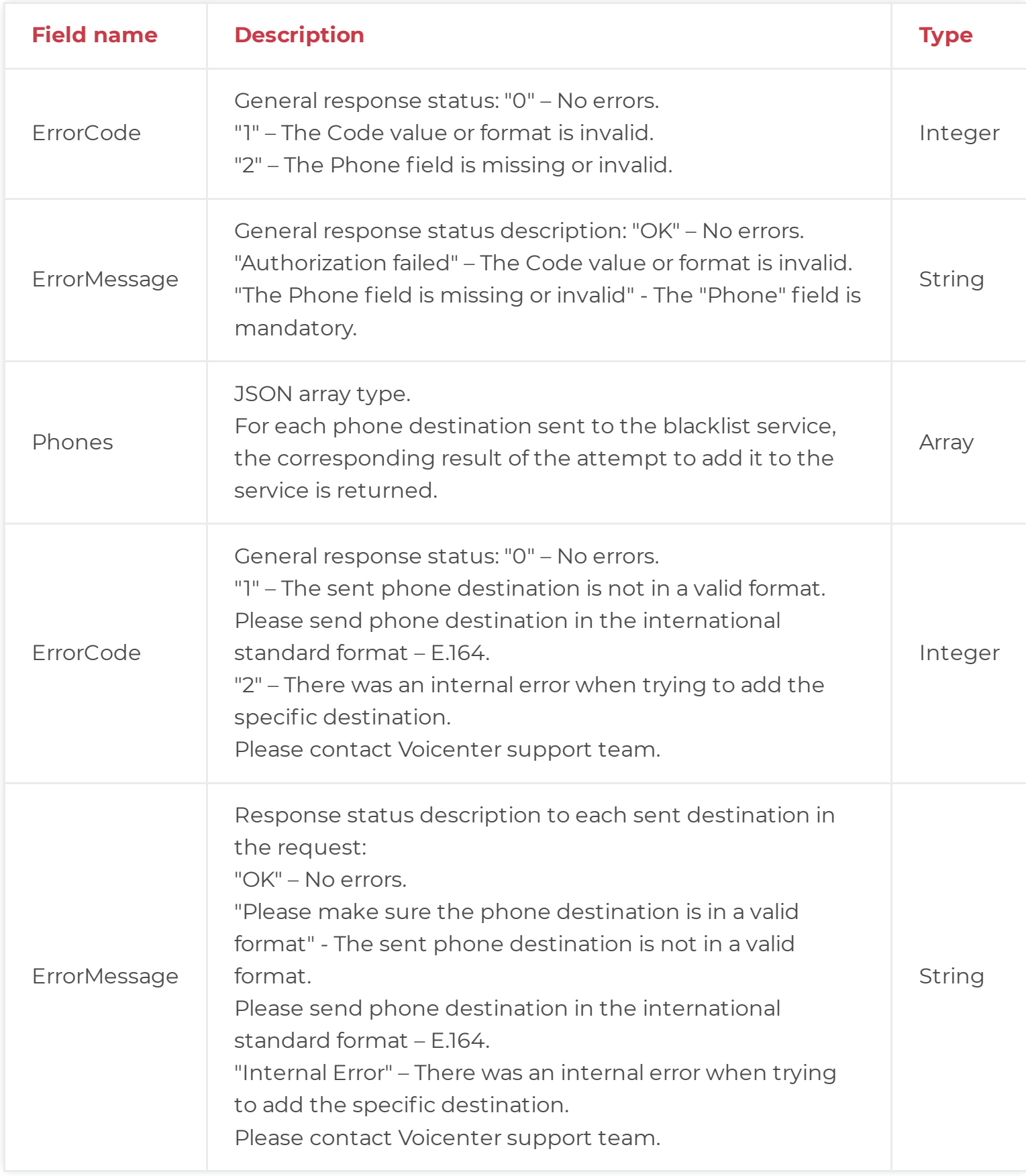

# **Voicenter Response Example**

```
2
3
4
5
6
7
8
9
10
11
12
13
14
15
16
       "ErrorCode":0,
       "ErrorMessage":"OK",
       "Phones":[
         {
           "ErrorCode":0,
           "ErrorMessage":"OK",
           "Phone":"972501234567"
         }
         {
           "ErrorCode":0,
           "ErrorMessage":"OK",
           "Phone":"97231234567"
         }
       ]
     }
```
# **RemoveBulkFromBlacklist**

## **General Explanation**

A method for removing phone numbers from the organization blacklist service.

URI

<https://api.voicenter.com/Blacklist/RemoveBulkFromBlacklist>

## **Acceptable Request Types**

1. POST-JSON 2. GET

### **Possible Response Formats**

1. POST-JSON

### **Client Request Parameters**

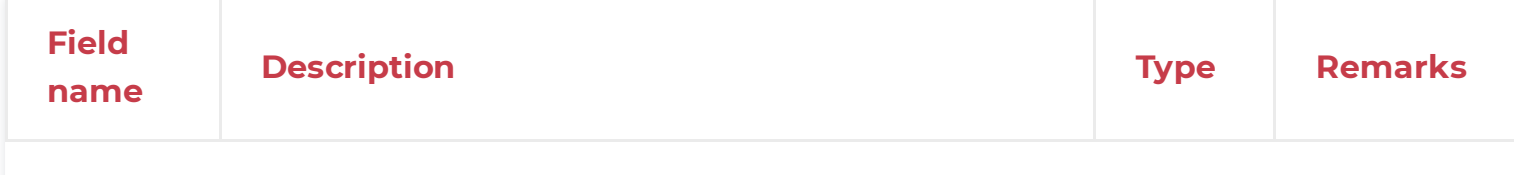

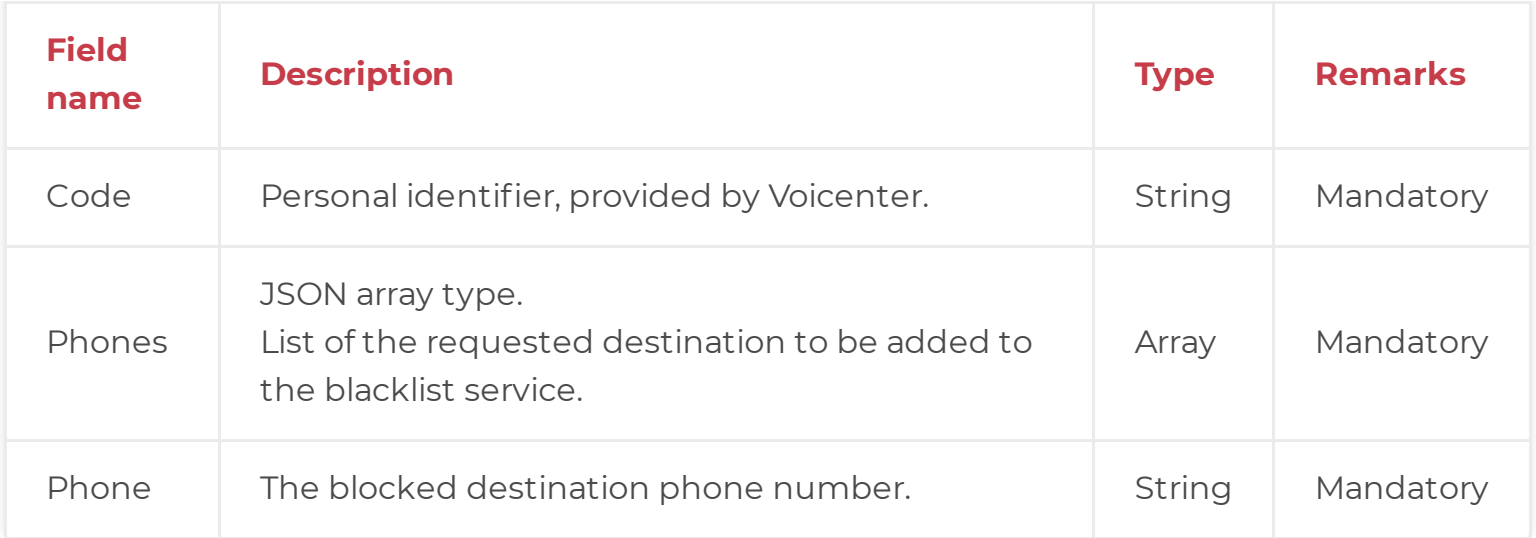

## **Client Request Example (GET)**

1 https://api.voicenter.com/Blacklist/RemoveBulkFromBlacklist?code=xxxxxxxxxxxxxxxxxxxx

Client Request Example (POST - JSON)

```
1
2
3
4
5
6
7
8
9
10
11
    {
       "Code":"XXXXXXXXXXXXXXXXXXXX",
       "Phones":[
         {
           "Phone":"0501234567"
         }
         {
           "Phone":"031234567"
         }
       ]
     }
```
### **Voicenter Response Parameters**

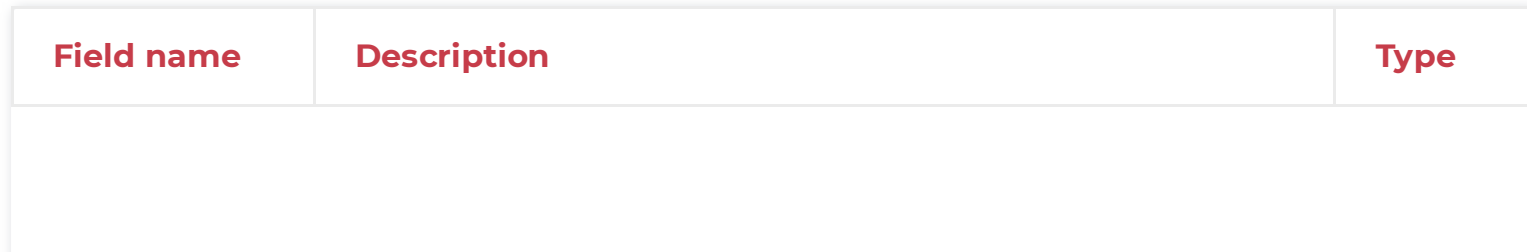

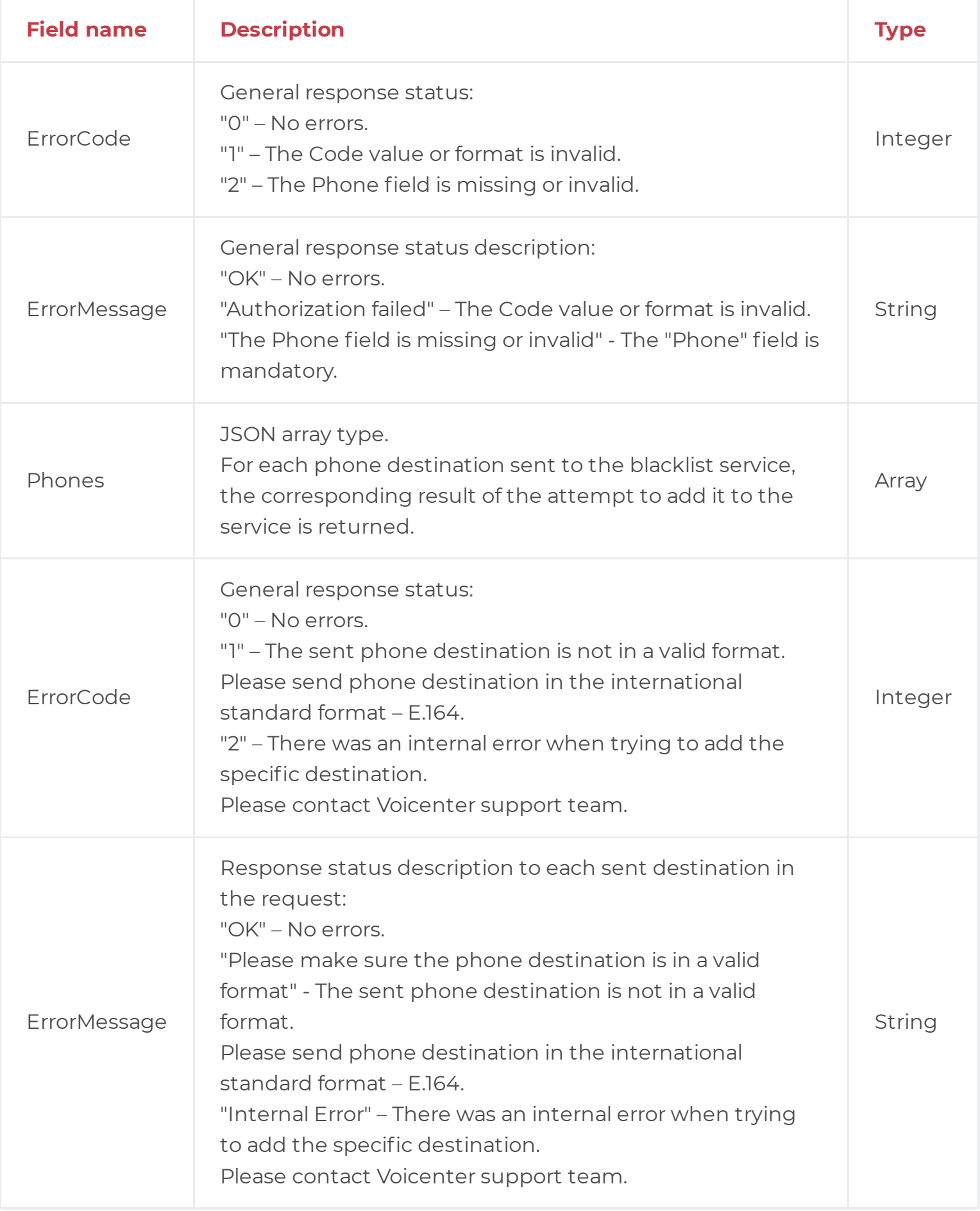

# **Voicenter Response Example**

```
2
3
4
5
6
7
8
9
10
11
12
13
14
15
16
      "ErrorCode":0,
      "ErrorMessage":"OK",
      "Phones":[
       {
         "ErrorCode":0,
          "ErrorMessage":"OK",
         "Phone":"972501234567"
       }
       {
         "ErrorCode":0,
         "ErrorMessage":"OK",
        "Phone":"97231234567"
       }
      ]
    }
```